1

## **Comment intégrer une vidéo de Youtube sur ENT**

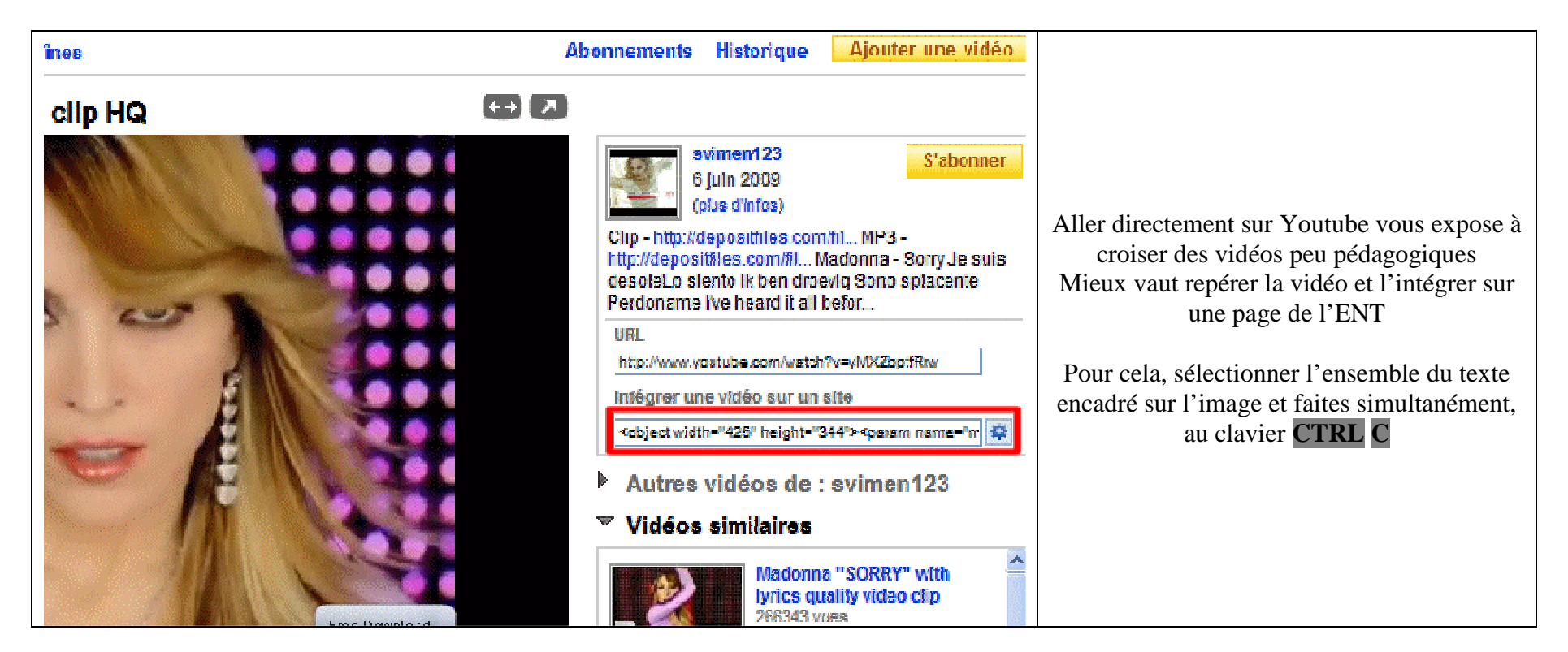

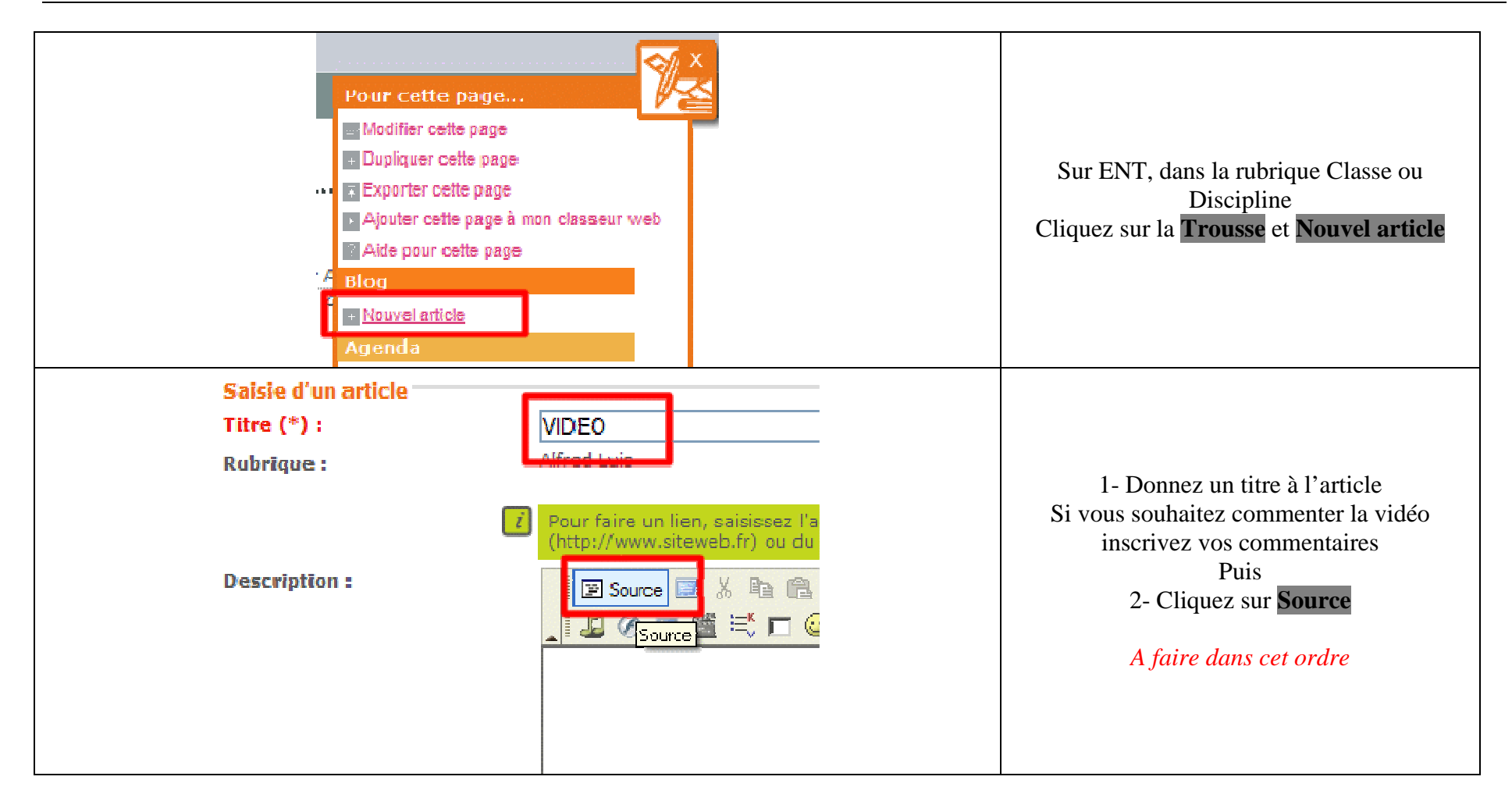

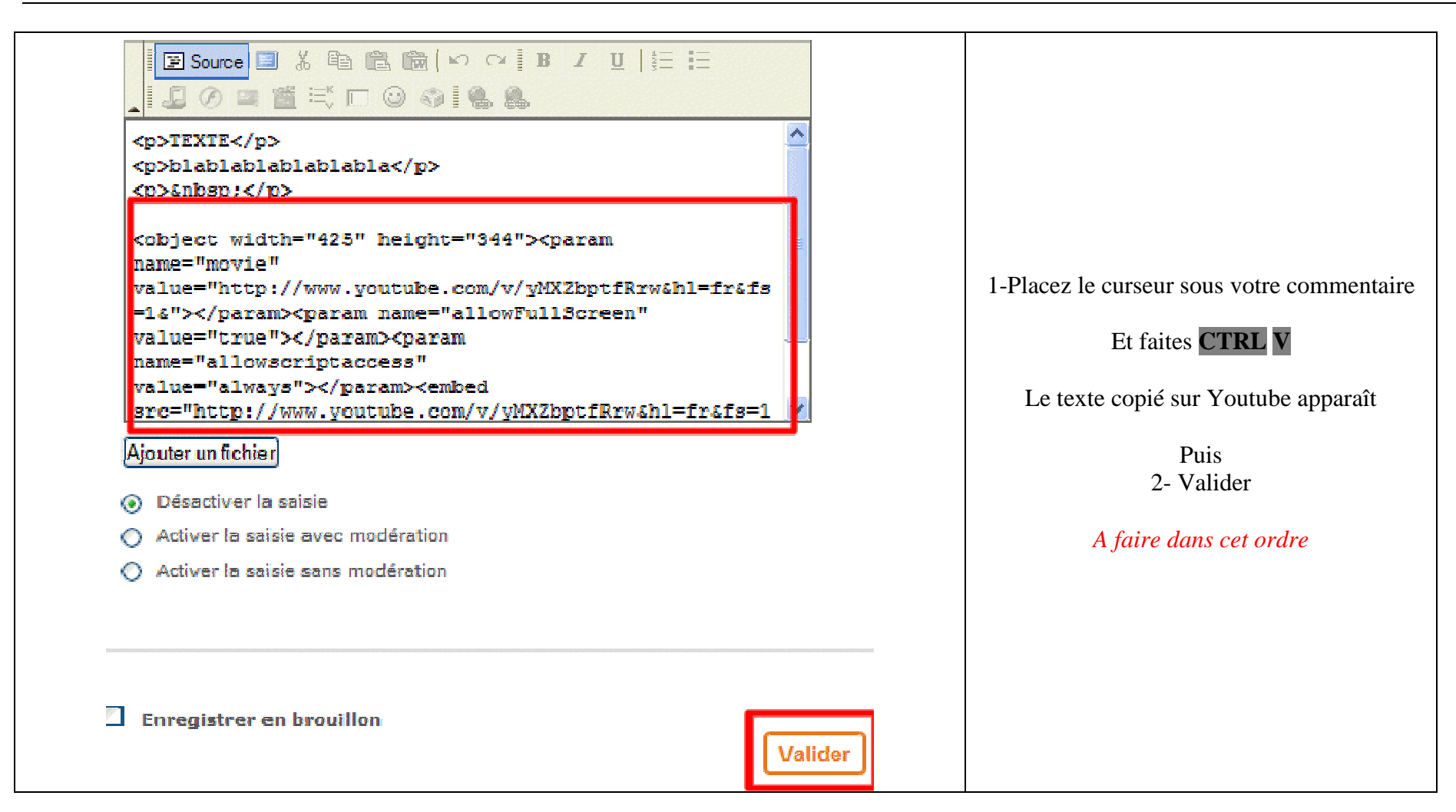

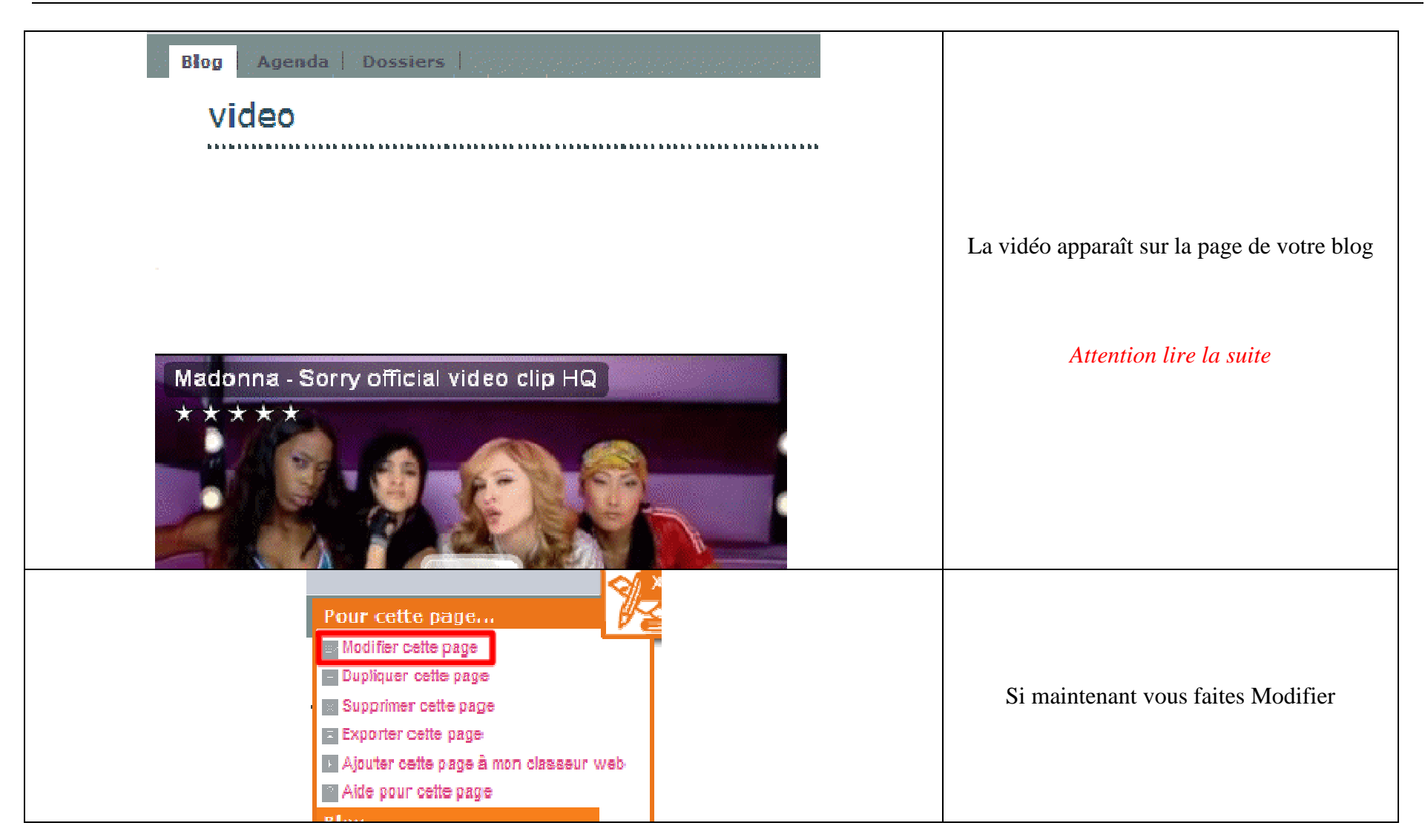

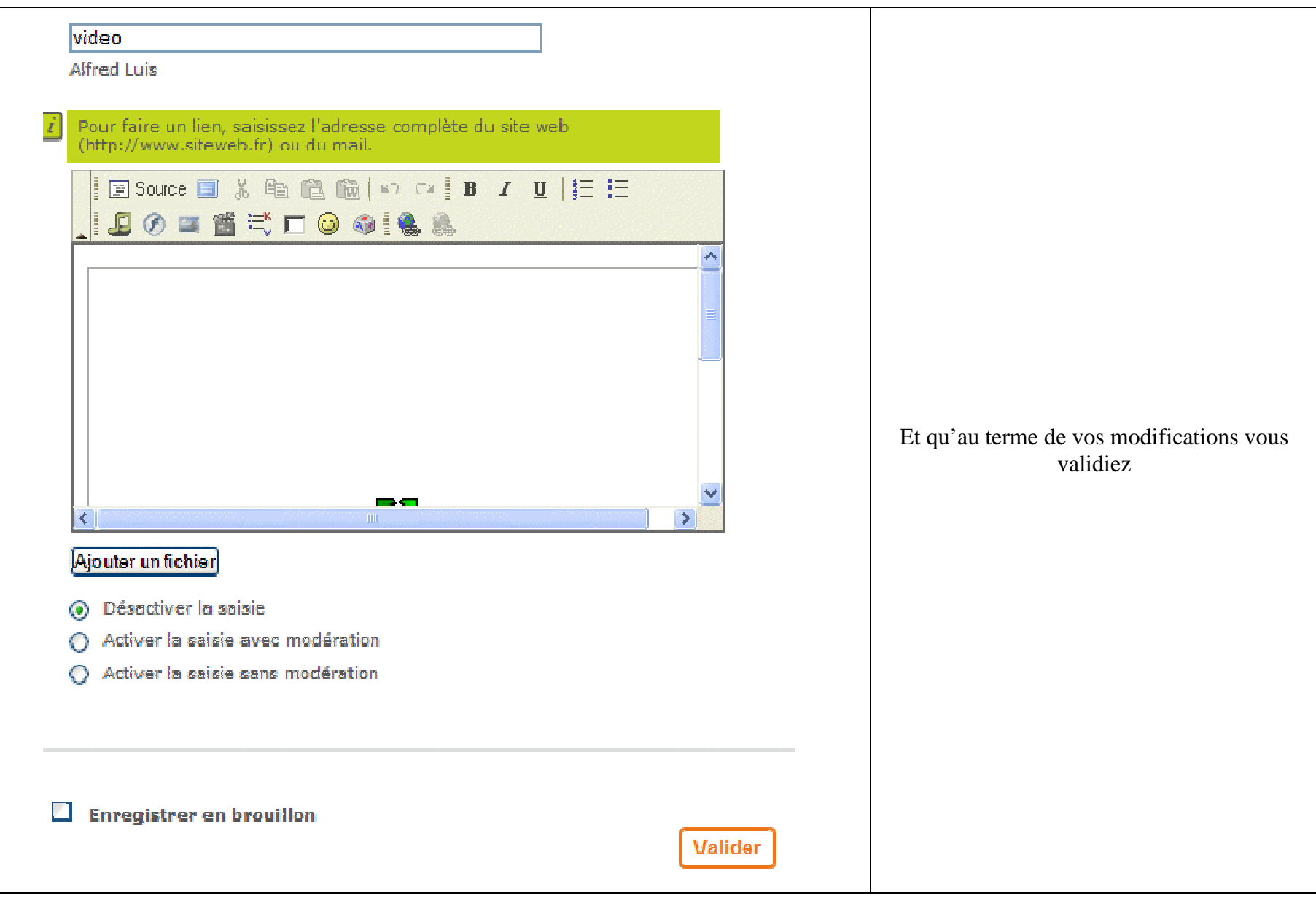

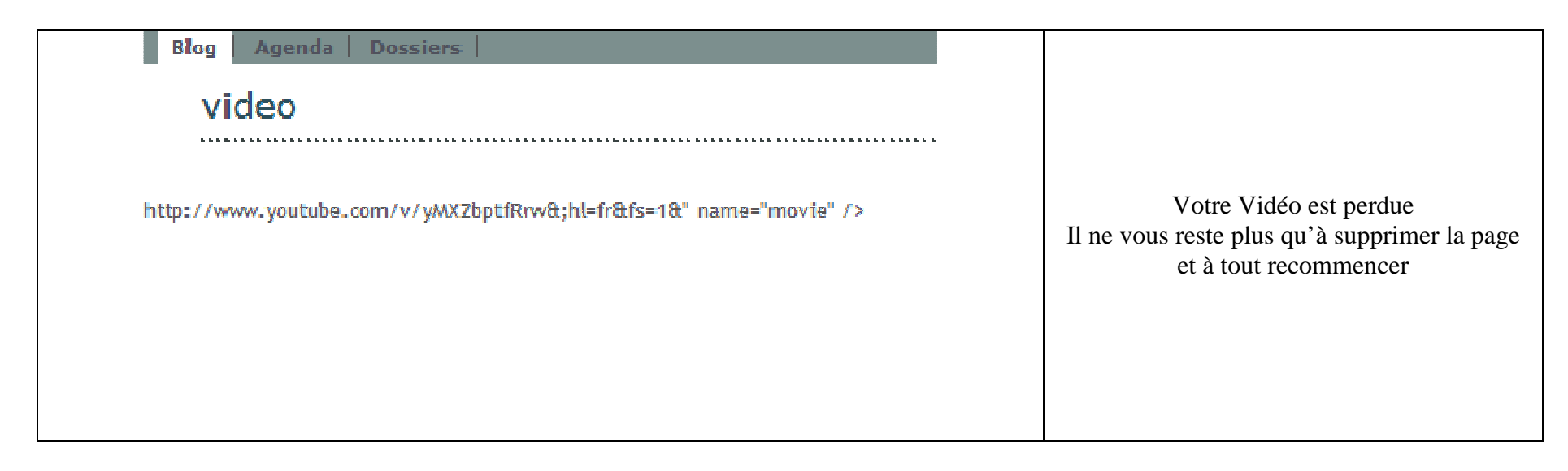